**Tertiaire** FORMATION EXCEL NOTIONS ESSENTIELLES

Consolider ses connaissances sur Excel.

# **ORGANISATION**

- Lieux de formation : Toulouse, Carcassonne, Tarbes
- Effectif : De 5 à 15
- Durée : 21 heures, soit 3 jours
- Délai d'accès à la formation : 1 à 3 mois

# PROFILS & PRÉREQUIS

- Formation "tous publics" pour utilisateur autodidacte ou débutant avec Excel 2016 souhaitant consolider ses connaissances et se mettre à niveau avant de suivre la formation "Excel Perfectionnement"
- Il est nécessaire d'être initié à l'utilisation d'un micro-ordinateur

# VALIDATION & CERTIFICATION

- Évaluation de positionnement (en début de parcours) puis contrôles réalisés à l'issu des thèmes
- Chaque stagiaire emmarge sur une feuille de présence quotidienne
- Possibilité d'une certification TOSA à la fin de la formation
- Attestation de fin de formation
- RS : 5252
- Date d'enregistrement de la certification : 14/09/2020

# MODE DE FINANCEMENT & PRIX

- Dispositif Compétences Plus : financement Région sur prescription de Pôle Emploi
- Éligible au CPF
- Plan de formation
- Congé individuel de formation CDD/CDI
- Prix : à partir de 315 €

# OBJECTIFS DE LA FORMATION

À l'issue de la formation, le stagiaire doit être capable, en toute autonomie, de :

- Calculer et analyser des résultats à l'aide de différentes formules.
- Savoir construire des tableaux en soignant leur mise en forme.
- Gagner du temps en modifiant simultanément plusieurs tableaux.
- Savoir créer des fonctions élaborées afin d'automatiser l'exploitation de données.
- Savoir présenter des données chiffrées en utilisant les graphiques les plus adaptés.
- Apprendre à automatiser vos calculs

# 95% de stagiaires satisfaits

## CONTENU DE LA FORMATION

## LES PRINCIPES D'UTILISATION D'EXCEL

- Lancer Excel, découvrir l'écran, Les menus, les barres d'outils, le compagnon
- Ouvrir un classeur, se déplacer, saisir des données et des formules, les recopier, Enregistrer, imprimer une feuille, quitter Excel

## INSÉRER DES FORMULES DE CALCUL

- Réaliser des opérations de base (soustraction...), insérer les fonctions statistiques simples (moyenne...)
- Calculer des pourcentages, nommer une cellule et y faire référence dans une formule
- Gagner du temps en recopiant une formule, utiliser l'adressage absolu, créer des liaisons entre les feuilles

## CRÉER ET SOIGNER LA MISE EN FORME DE VOS TABLEAUX

- Saisir les données d'un tableau sur une feuille de calcul, insérer ou supprimer les colonnes et les lignes
- Recopier ou déplacer des données, mettre en forme des caractères (taille, couleur...), améliorer la présentation (bordures, remplissage...)
- Modifier le format de valeurs numériques, appliquer un format prédéfini pour gagner du temps, reproduire une mise en forme, masquer les zéros

## AMÉLIORER LA PRÉSENTATION D'UN TABLEAU DANS UNE PAGE

- Afficher/masquer le quadrillage de la feuille à l'impression, insérer la date en haut de toutes les pages, insérer le numéro en bas de toutes les pages
- Centrer un tableau sur une page, imprimer un tableau

## GESTION D'UN CLASSEUR

- Protéger un classeur, nommer une feuille
- Modifier le zoom d'affichage, utiliser l'aperçu avant impression, créer une zone d'impression, déplacer un saut de page

#### GAGNER DU TEMPS EN TRAVAILLANT SUR PLUSIEURS FEUILLES DE CALCUL

- Renommer une feuille de calcul, insérer ou supprimer des feuilles de calcul
- Recopier une feuille pour dupliquer un tableau, réorganiser l'ordre des feuilles de calcul, modifier simultanément plusieurs tableaux situés sur plusieurs feuilles de calcul

## LES GRAPHIQUES

- Créer un graphique, le déplacer et le dimensionner, supprimer ou ajouter un élément, ajouter des couleurs et des formes automatiques
- Changer de type de graphique, créer un graphique personnalisé

## MÉTHODES & SUIVI PÉDAGOGIQUE

Le parcours est basé sur des méthodes pédagogiques centrées sur l'individualisation.

Nous faisons le choix d'une stratégie pédagogique ayant pour objectifs :

- D'individualiser les parcours en fonction du besoin de chacun
- D'accroître l'autonomie en rendant nos stagiaires acteurs de leur apprentissage
- D'améliorer, modifier ou adapter les pratiques professionnelles
- De développer la culture technologique, les attitudes, les méthodes et la rigueur professionnelles

Un "bilan des acquis" est effectué en début de formation ce qui génère une évaluation précise des besoins de chacun. Il permet à chaque salarié de faire un bilan de ses compétences et de ses connaissances.

Ce diagnostic servira notamment au formateur qui pourra ajuster et individualiser le contenu de la formation en adaptant les ressources aux niveaux, capacités, compétences, besoins des participants en formation.

## MODALITÉS D'ÉVALUATION

- Évaluation continue sur les thématiques abordées.
- Évaluation de la satisfaction
- Bilan global de fin de parcours à chaud
- Bilan pédagogique

#### MOYENS PÉDAGOGIQUES & TECHNIQUES

La formation se déroule dans nos salles informatisées et dédiées aux métiers de l'assistanat sur une surface totale d'environ 250 m2 se composant d'un parc informatique de 73 PC.

Une salle informatique équipée de 14 PC est disponible pour effectuer des recherches technologiques.

Trois salles de cours "classiques" sont également utilisée dès que nécessaire.

## L'ÉQUIPE PÉDAGOGIQUE

Le.La Coordinateur de la filière : il.elle prend en charge le recrutement des stagiaires, l'individualisation de leur parcours de formation, la coordination des groupes et le suivi individuel tout au long du parcours. Il.Elle garantit l'articulation et la fluidité du parcours de formation individualisé de chacun.

Le.La formateur.rice référent.e du dispositif : il.elle est le garant technique de la formation et gère au quotidien la formation. Les formateurs.rices techniques : ils.elles sont expert.e.s dans leur domaine d'intervention. Ils.Elles possèdent tous une expérience de plus de 5 ans dans le métier et sont formé.e.s à la pédagogie pour adultes.

Le.La référent·e handicap : il.elle s'assure de la faisabilité organisationnelle (horaires, rythme), matérielles et pédagogiques (aides humaines, supports pédagogiques adaptés) pour les personnes en situation de handicap en formation.

Accessibilité de nos formations : https://www.adrar[formation.com/accessibilite-des-formations/](https://www.adrar-formation.com/accessibilite-des-formations/)

## **LOCAUX**

L'ADRAR vous accueille dans ses locaux ouverts au public du lundi au vendredi de 8h45 à 17h15.

Un accueil téléphonique est assuré sur la même amplitude horaire. Les locaux, desservis par les transports en commun, sont entièrement accessibles aux personnes en situation de handicap. Les locaux sont également équipés d'une zone de détente avec distributeurs.

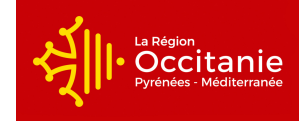

Fiche mise à jour le : 24/07/2024

#### Contact Toulouse / Ramonville

adrarinfo@adrar-formation.com - 05 32 09 51 33

#### Contact Carcassonne

carcassonneinfo@adrar-formation.com - 04 48 22 14 96

#### Contact Tarbes

accueiltarbes@adrar-formation.com - 05 62 93 95 26

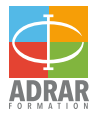